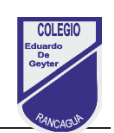

## Tecnología 4° Básico Tarea N°6: Uso de Internet

### **Nombre: \_\_\_\_\_\_\_\_\_\_\_\_\_\_\_\_\_\_\_\_\_\_\_\_\_\_\_\_\_\_\_\_\_\_\_\_\_\_\_\_\_\_\_\_\_\_\_\_\_\_\_\_\_\_\_ Curso: \_\_\_\_\_\_\_\_\_\_**

**Objetivo:** Usar internet y buscadores para localizar, extraer y almacenar información, considerando la seguridad de la fuente.

# **Indicadores de evaluación:**

- Distinguen dominios y navegadores de internet.
- Usan palabras clave en buscadores para localizar información.
- Extraen y almacenan información de internet por medio del uso de favoritos e historial.
- Usan estrategias de seguridad para buscar información en internet.

### ========================================================================= **I. Desarrolla las siguientes actividades**

### **ACTIVIDAD 1:**

Observa el mapa de **DOMINIOS TERRITORIALES**, luego completa en cada espacio asignado, él nombre del País que representa, inventa un dominio y un URL con cada uno de ellos.

Ejemplo: TERRITORIO: .cl

PAÍS: Chile DOMINIO: yoaprendo.cl URL: www.yoaprendo.cl

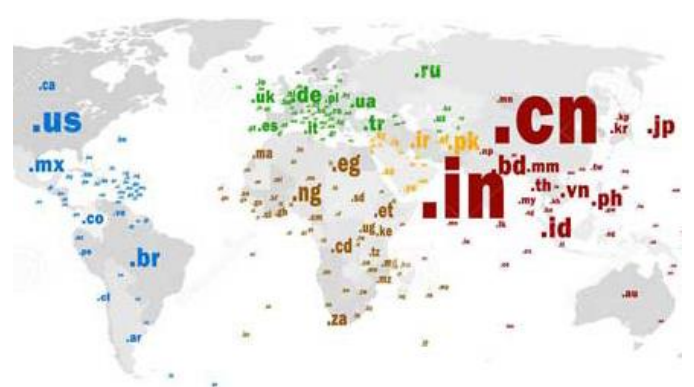

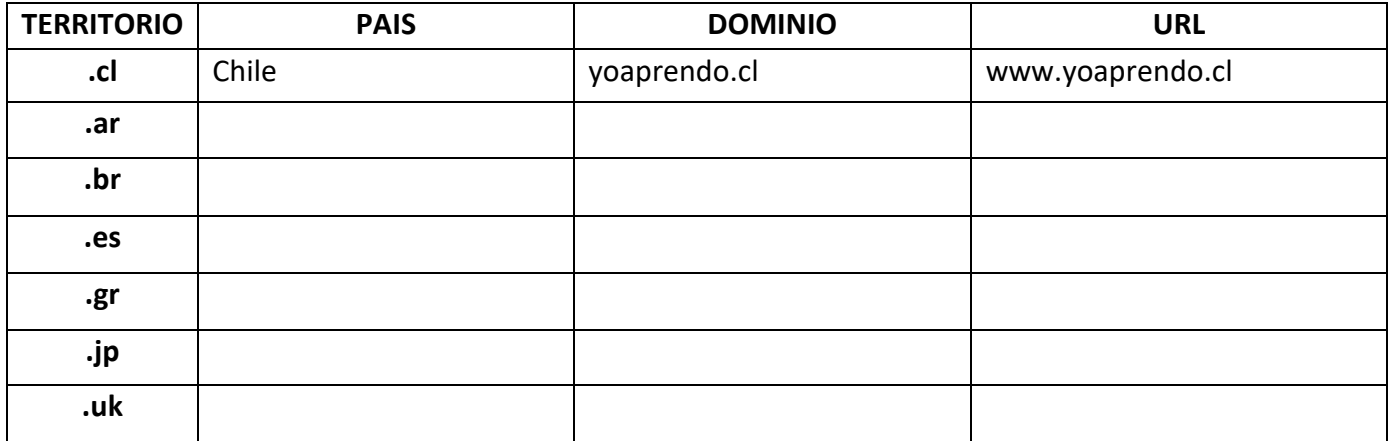

### **ACTIVIDAD 2:**

En el siguiente desafío, deberás identificar con un número en la CYBER NUBE, ¿cuáles de los ejemplos corresponden a navegador o buscador?, escribe 1 o 2 en la línea según corresponda.

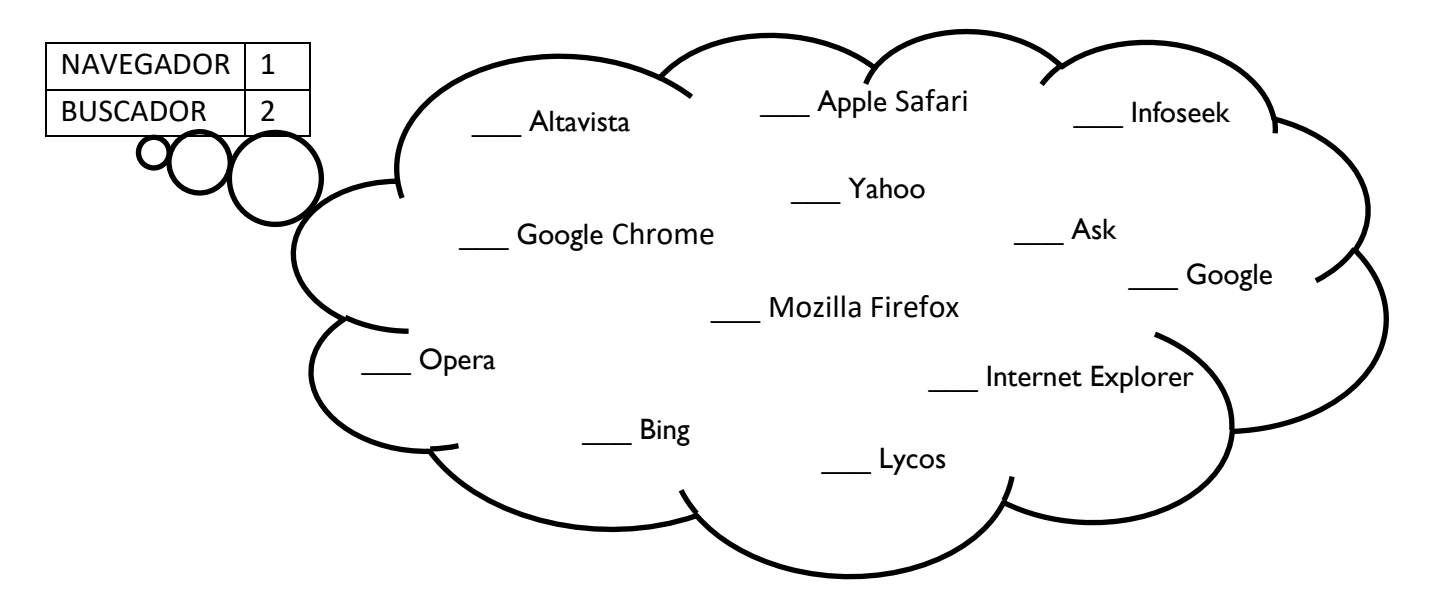

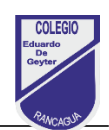

- II. Responde las siguientes preguntas, marcar con una X, la alternativa correcta.
	- 1. ¿Cuál es la ventaja de usar "Palabras Claves" en los buscadores?
	- a) Localizar y extraer información con más exactitud.
	- b) Son muy útiles para copiar y pegar información.
	- c) Sirven para registrar las páginas en el Historial del navegador.
	- d) Ninguna de las anteriores
	- 2. ¿Con cuál otro nombre se conoce un HIPERVÍNCULO?
	- a) Buscador
	- b) Marcador
	- c) URL
	- d) Link
- III. Responda:

¿Cuál estrategia de seguridad y búsqueda de información en internet, recomendaría a un compañero(a)?, ¿Cuál sería el motivo de tu elección?

\_\_\_\_\_\_\_\_\_\_\_\_\_\_\_\_\_\_\_\_\_\_\_\_\_\_\_\_\_\_\_\_\_\_\_\_\_\_\_\_\_\_\_\_\_\_\_\_\_\_\_\_\_\_\_\_\_\_\_\_\_\_\_\_\_\_\_\_\_\_\_\_\_\_\_\_\_

\_\_\_\_\_\_\_\_\_\_\_\_\_\_\_\_\_\_\_\_\_\_\_\_\_\_\_\_\_\_\_\_\_\_\_\_\_\_\_\_\_\_\_\_\_\_\_\_\_\_\_\_\_\_\_\_\_\_\_\_\_\_\_\_\_\_\_\_\_\_\_\_\_\_\_\_\_

\_\_\_\_\_\_\_\_\_\_\_\_\_\_\_\_\_\_\_\_\_\_\_\_\_\_\_\_\_\_\_\_\_\_\_\_\_\_\_\_\_\_\_\_\_\_\_\_\_\_\_\_\_\_\_\_\_\_\_\_\_\_\_\_\_\_\_\_\_\_\_\_\_\_\_\_\_

\_\_\_\_\_\_\_\_\_\_\_\_\_\_\_\_\_\_\_\_\_\_\_\_\_\_\_\_\_\_\_\_\_\_\_\_\_\_\_\_\_\_\_\_\_\_\_\_\_\_\_\_\_\_\_\_\_\_\_\_\_\_\_\_\_\_\_\_\_\_\_\_\_\_\_\_\_

\_\_\_\_\_\_\_\_\_\_\_\_\_\_\_\_\_\_\_\_\_\_\_\_\_\_\_\_\_\_\_\_\_\_\_\_\_\_\_\_\_\_\_\_\_\_\_\_\_\_\_\_\_\_\_\_\_\_\_\_\_\_\_\_\_\_\_\_\_\_\_\_\_\_\_\_\_

\_\_\_\_\_\_\_\_\_\_\_\_\_\_\_\_\_\_\_\_\_\_\_\_\_\_\_\_\_\_\_\_\_\_\_\_\_\_\_\_\_\_\_\_\_\_\_\_\_\_\_\_\_\_\_\_\_\_\_\_\_\_\_\_\_\_\_\_\_\_\_\_\_\_\_\_\_

\_\_\_\_\_\_\_\_\_\_\_\_\_\_\_\_\_\_\_\_\_\_\_\_\_\_\_\_\_\_\_\_\_\_\_\_\_\_\_\_\_\_\_\_\_\_\_\_\_\_\_\_\_\_\_\_\_\_\_\_\_\_\_\_\_\_\_\_\_\_\_\_\_\_\_\_\_

\_\_\_\_\_\_\_\_\_\_\_\_\_\_\_\_\_\_\_\_\_\_\_\_\_\_\_\_\_\_\_\_\_\_\_\_\_\_\_\_\_\_\_\_\_\_\_\_\_\_\_\_\_\_\_\_\_\_\_\_\_\_\_\_\_\_\_\_\_\_\_\_\_\_\_\_\_

# palabras

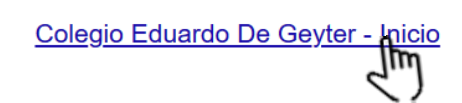

# **Recuerda estos son los correos para enviar tu trabajo**

Profesor/a: 4° A: Claudia Marchan[t claudia.marchant@colegio-eduardodegeyter.cl](mailto:claudia.marchant@colegio-eduardodegeyter.cl)

4° B: profesora Hilda Baez[a hilda.baeza@colegio-eduardodegeyter.cl](mailto:hilda.baeza@colegio-eduardodegeyter.cl)